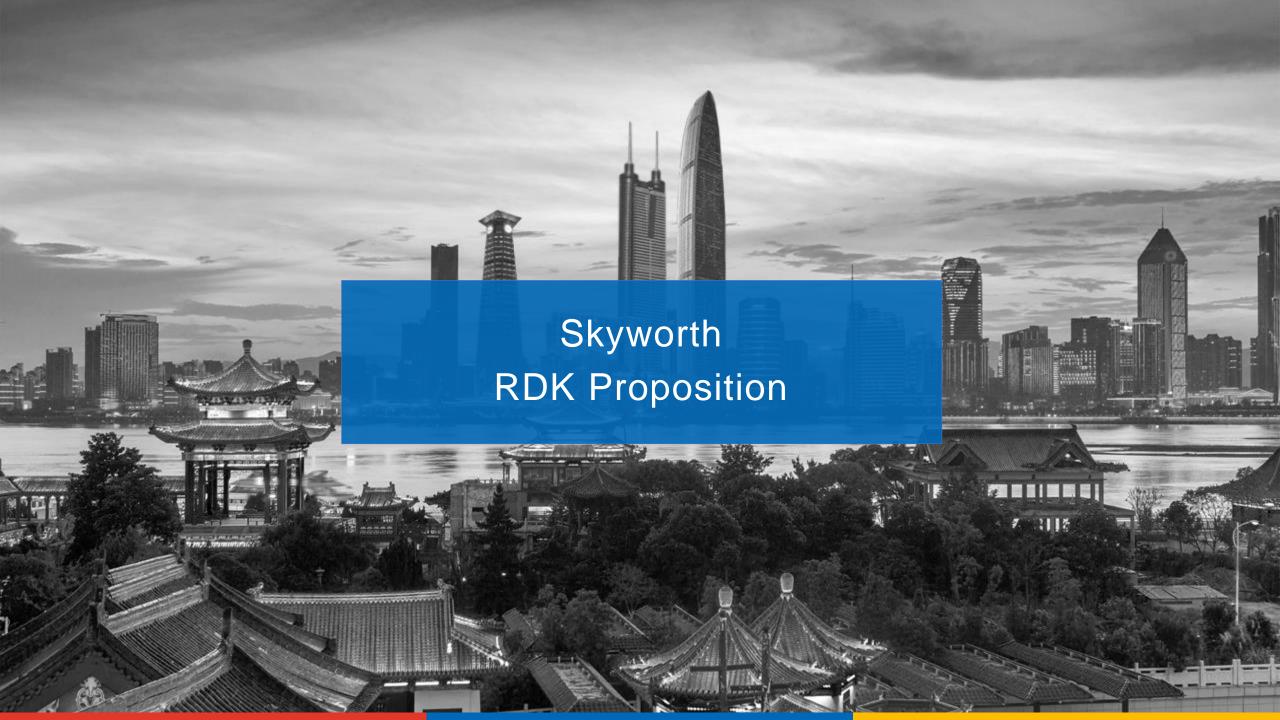

## Contents

- 1. RDK Overview
- 2. Skyworth Status
- 3. Case Studies
- 4. Skyworth RDK Roadmap
- 5. Skyworth Services
- 6. OTA Updates
- 7. Security
- 8. Remote Management
- 9. System Integration

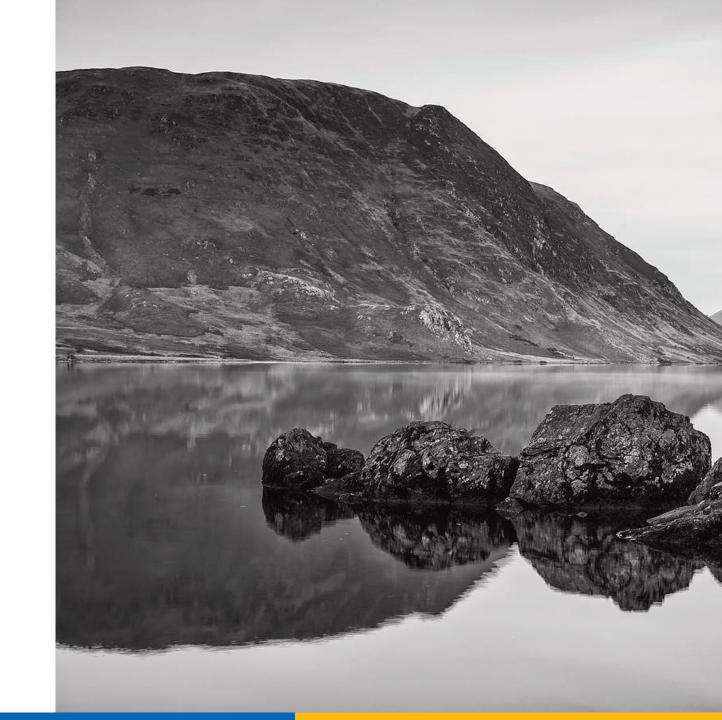

# RDK

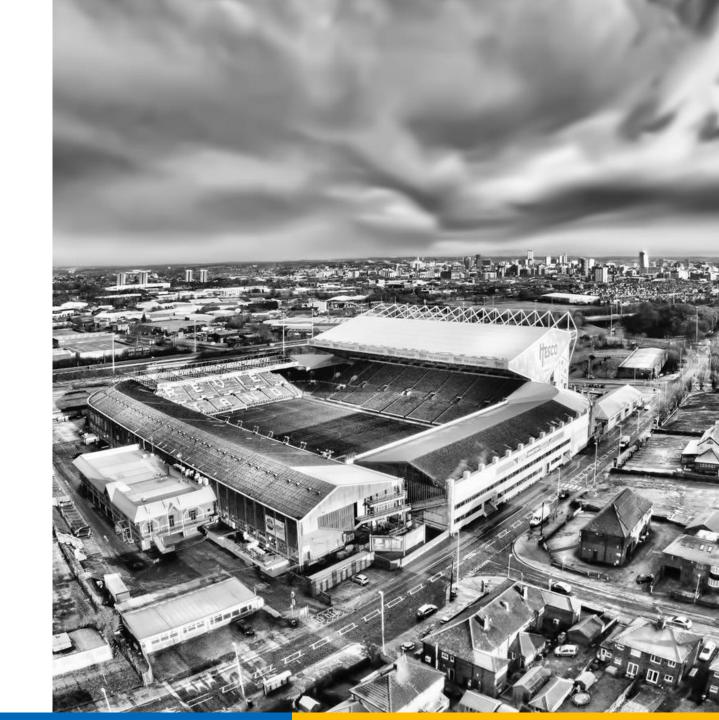

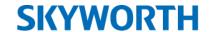

## What is RDK?

Reference Design Kit, is a fully modular, portable, and customizable open source software solution that standardizes core functions used in video, broadband and IoT devices.

## Advantages of RDK

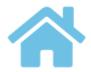

Whole Home Solution

RDK provides a unified PLATFORM for Broadband, Video, IoT and streaming devices.

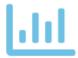

Your Data, Your UX

Data powers the next generation UX.
With RDK, you control the data
for your UX.

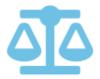

Proven Stability & Scale

A deployed user footprint of 50+ million DEVICES WORLDWIDE.

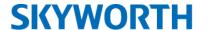

## RDK Devices supported?

#### RDK standardizes core functions for video, broadband & connected devices

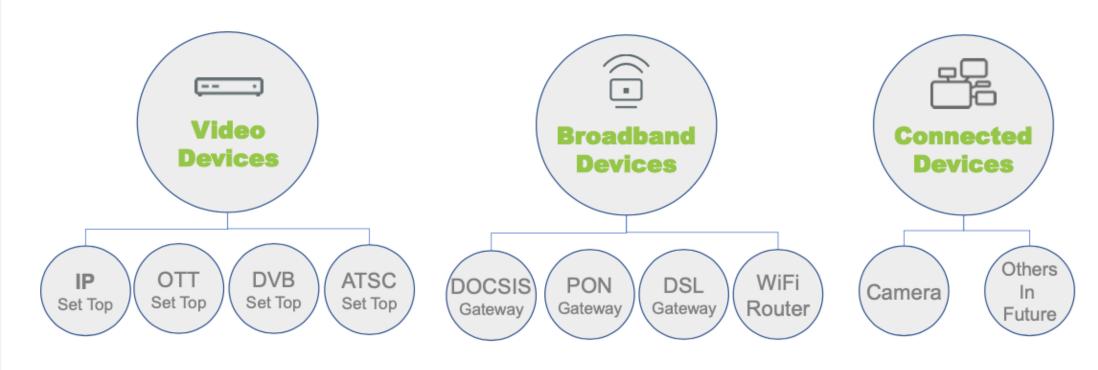

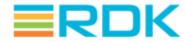

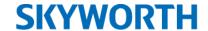

## Why do operators choose RDK?

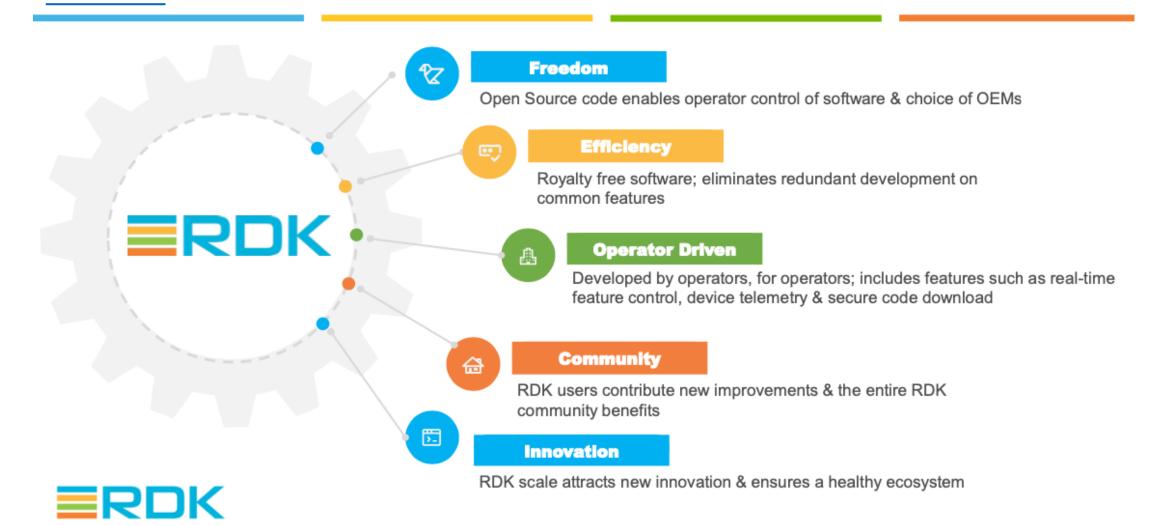

CONFIDENTIAL - RDK Management

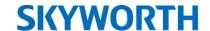

### What is the scale of RDK?

430+

Technology Companies

Driving innovation

50%+

Operator Growth CAGR since inception

60M+

**RDK Devices Deployed** 

7M+

**RDK Code Downloads** 

by community per month

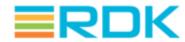

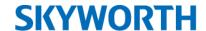

## Pains of Pay-TV Operators

#### **Content Aggregation**

Youtube, Netflix, Prime Video, Disney+ Local App ... ...

#### **Personalized Experience**

Viewing hour on small screen overtakes big screen. How to compete?

#### **Enrich Services**

8K, TV Gaming(Stadia), IoT etc.

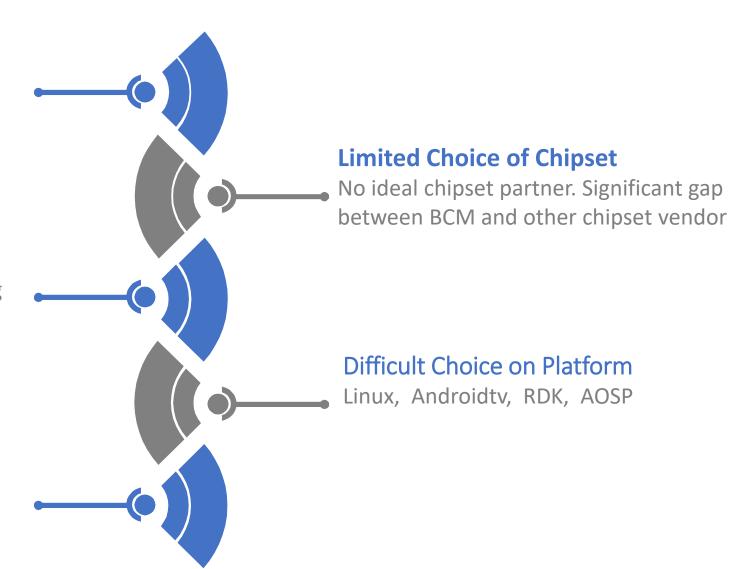

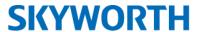

## Operator's view of ATV vs RDK

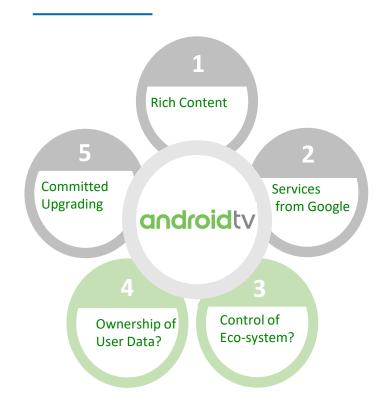

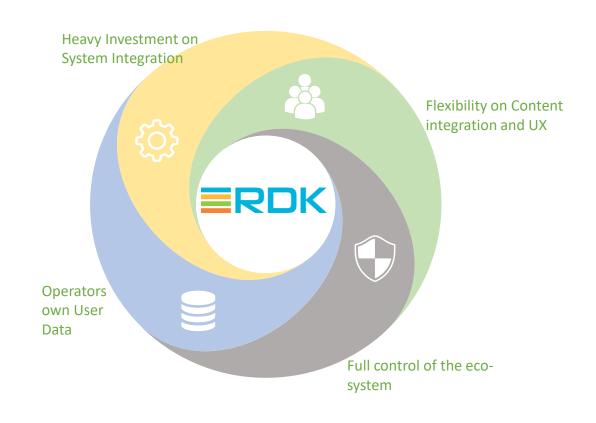

Now and Before Future

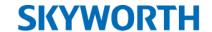

## Operators on RDK

Selected RDK as Strategic OS

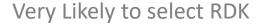

Potentially Select RDK

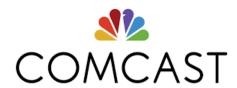

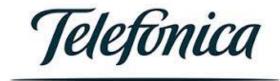

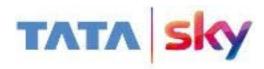

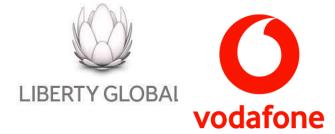

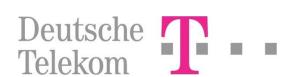

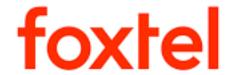

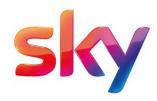

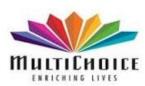

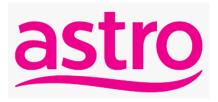

#### **SKYWORTH**

## Who is involved

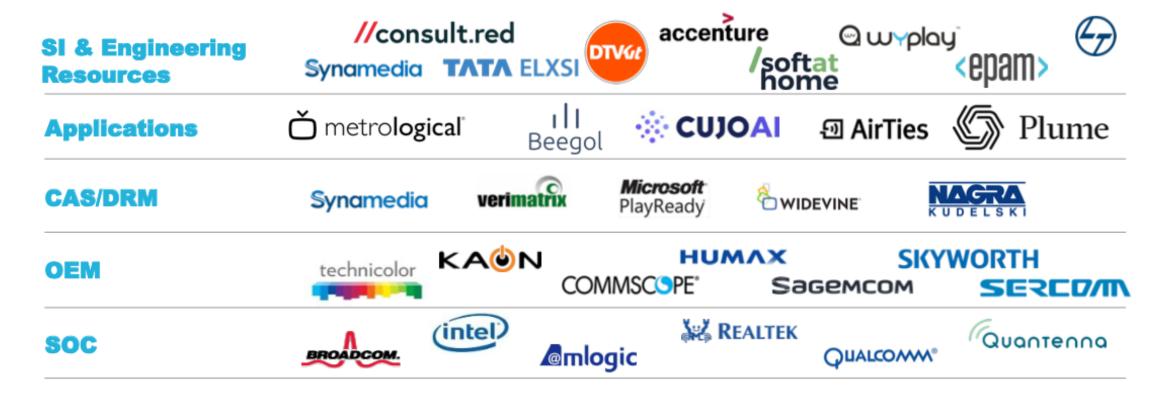

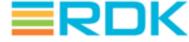

<sup>\*</sup> This list represents a **select sample** of RDK partners, more partner choices are available.

## Skyworth RDK Status

- Accepted as a licensee November 2019
- Video Accelerator project 905X2 OTT STB
  - RDK4.0
  - Thunder Services Application Framework
  - Irdeto Keys and Credentials
  - Available Now
- Parallel Port of RDK Service Firebolt
- In progress 905X4 AV1 OTT Porting
- In progress 905X4/C2 Hybrid Porting with CAS

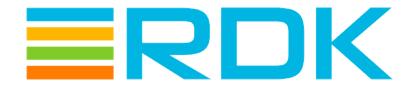

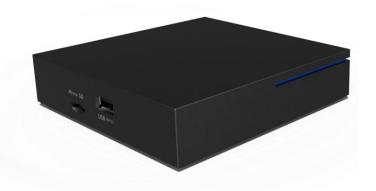

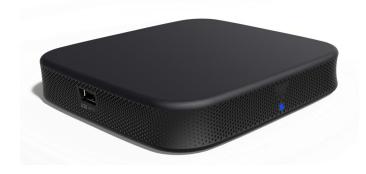

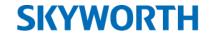

## Case Study 1

- 4K OTT STB
- Amlogic S905X2 SoC
- RDK Video Accelerator
- Metrological Thunder Framework
- Operator Developed UI
- Netflix, YouTube, Amazon Prime, Operator Apps
- OpenCDMi Multi DRM (PlayReady & Widevine)
- Dolby MS12 V2.4
- Irdeto Keys and Credentials
- In trials now

An operator with a subscriber base of 19.5 million viewers wanted to launch a standard alone OTT service, based on the RDK Video Accelerator.

Skyworth developed a RDK Video Accelerator product based on the Amlogic S905X2 and successfully brought the product to trials within 6 months

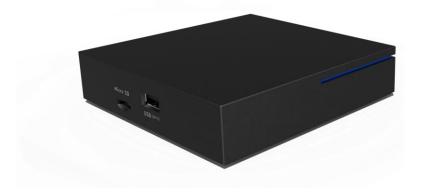

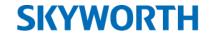

## Case study 2

- 4K OTT STB
- Amlogic S905X2 SoC
- RDK Reference App
- Spark Applications
- Youtube Cobalt 2020
- OpenCDMi Multi DRM (PlayReady & Widevine)
- Proof of Concept Complete Q1 2020

An operator with a large European subscriber base was looking for an alternative to Broadcom silicon to create a more cost effective RDK solution.

Skyworth developed a proof of concept based on the Amlogic S905X2 SoC showing the reference app and YouTube.

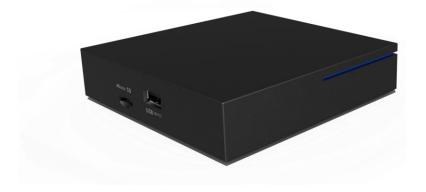

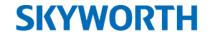

## Skyworth RDK Roadmap

Next steps on the RDK roadmap – 1) 905X4 and 2) Hybrid/DVB Integration

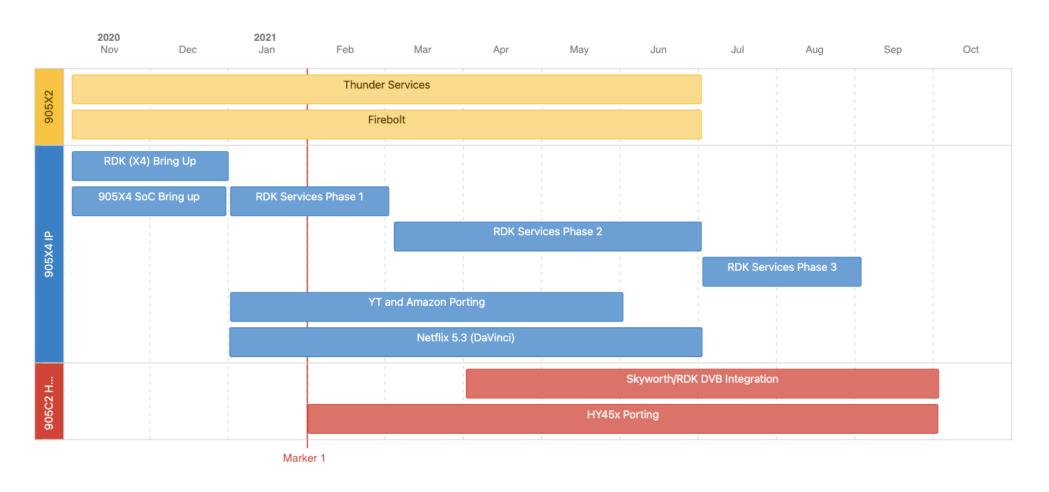

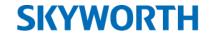

## 905X4 Migration

- 4K OTT STB
- Amlogic S905X4 & C2 SoC
- RDK DVB Stack
- RDK Video Accelerator
- Metrological Thunder Framework
- Hybrid Partner UI
- Netflix, YouTube, Amazon Prime, Operator Apps
- OpenCDMi Multi DRM (PlayReady & Widevine)
- Dolby MS12 V2.4 and Dolby Vision

Skyworth is integrating the RDK stack onto its 905X4 IP platform from its stable 905X2 solution.

Goal: Bring 905X4 to same level of stability as 905X2

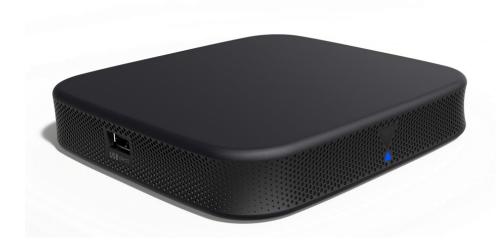

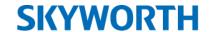

## Hybrid Integration

- 4K OTT STB
- Amlogic S905X4/ C2 SoC
- RDK DVB Stack
- VMX/Irdeto/Nagra/Synamedia CAS
- Sony DVB-T/C/S Demod
- RDK Video Accelerator
- Metrological Thunder Framework (Firebolt)
- Hybrid Partner UI
- Netflix, YouTube, Amazon Prime, Operator Apps
- OpenCDMi Multi DRM (PlayReady & Widevine)
- Dolby MS12 V2.4 and Dolby Vision

Skyworth is integrating the RDK DVB stack onto its 905X4 DVB-T/C Hybrid platform.

Goal: Bring up a free to air hybrid stack on Skyworth hardware to prepare for a CAS integration

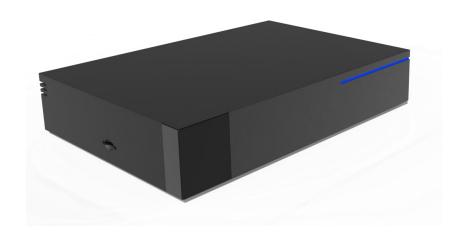

#### RDK Stack High Level View - OTT/IP Architecture

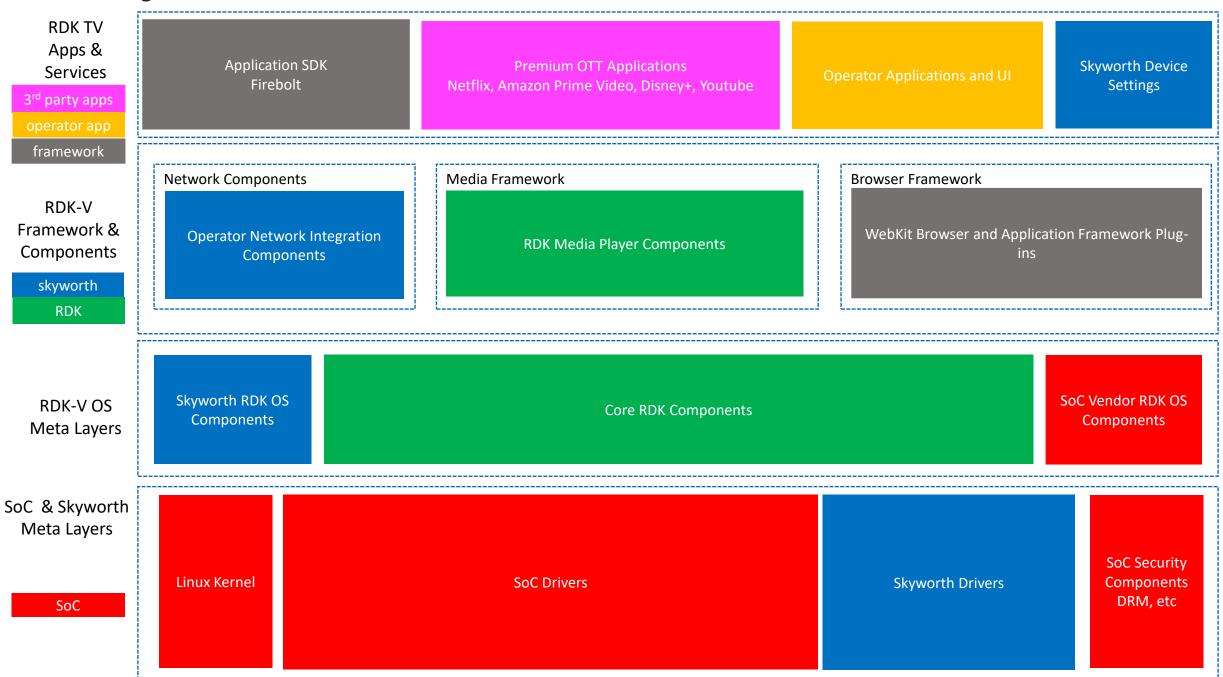

#### RDK Stack - OTT/IP Architecture - Thunder architecture

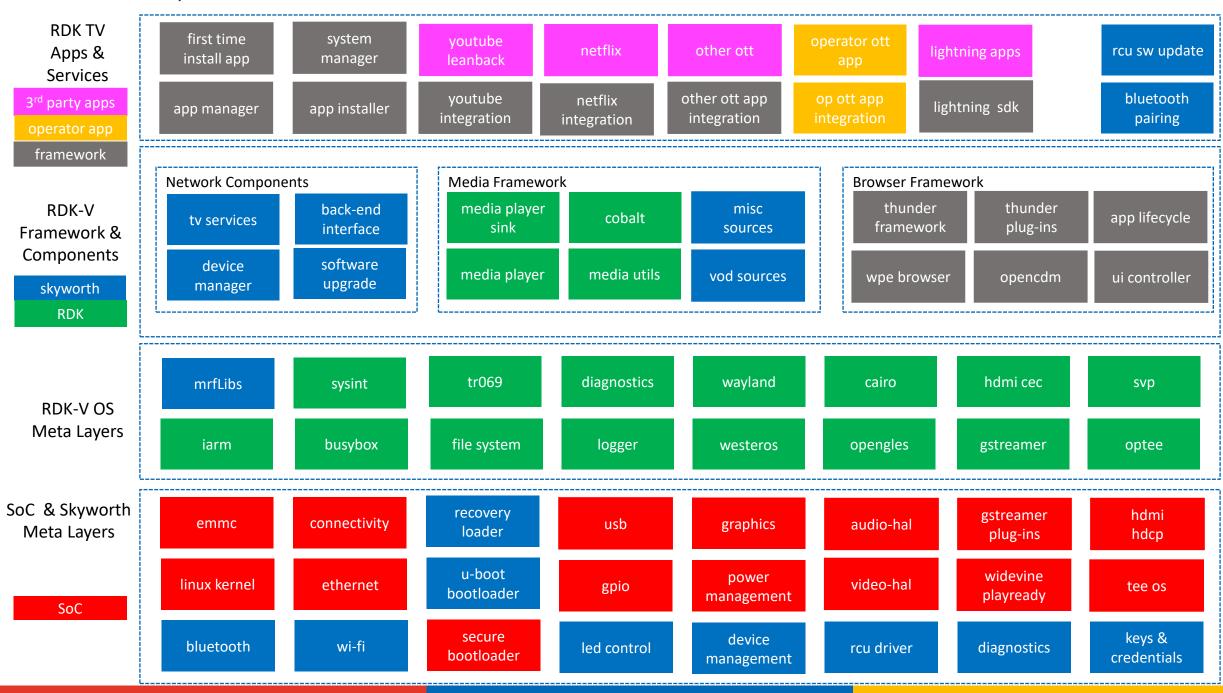

#### Hybrid Architecture – additional components

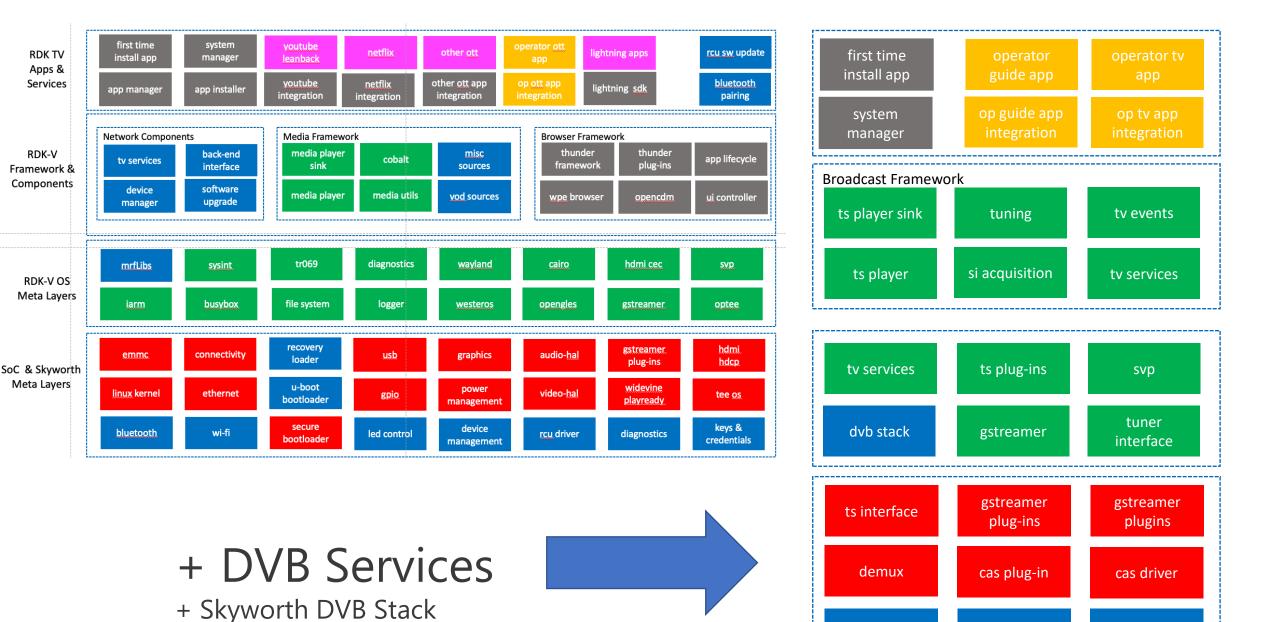

tuner driver

cas keys

demod driver

#### RDK Stack - OTT/IP Architecture - RDK Services

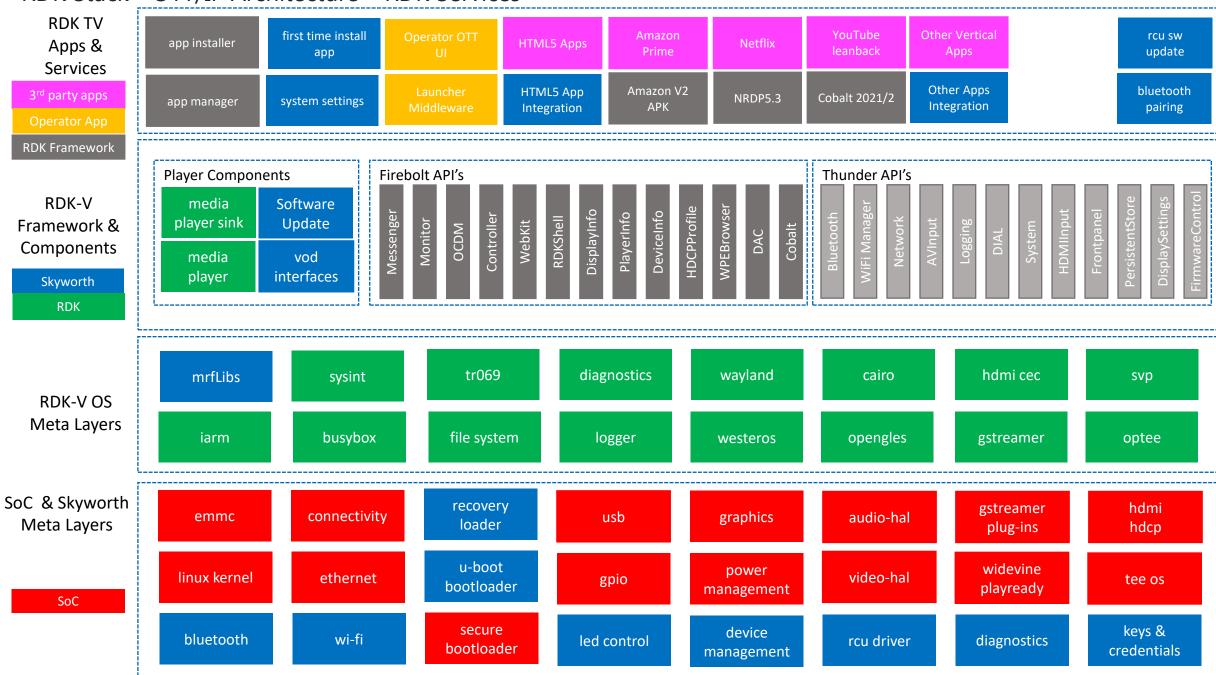

## User Interface

Skyworth RDK UI
Partnering with 3SS and
DotScreen
Operator Self Build

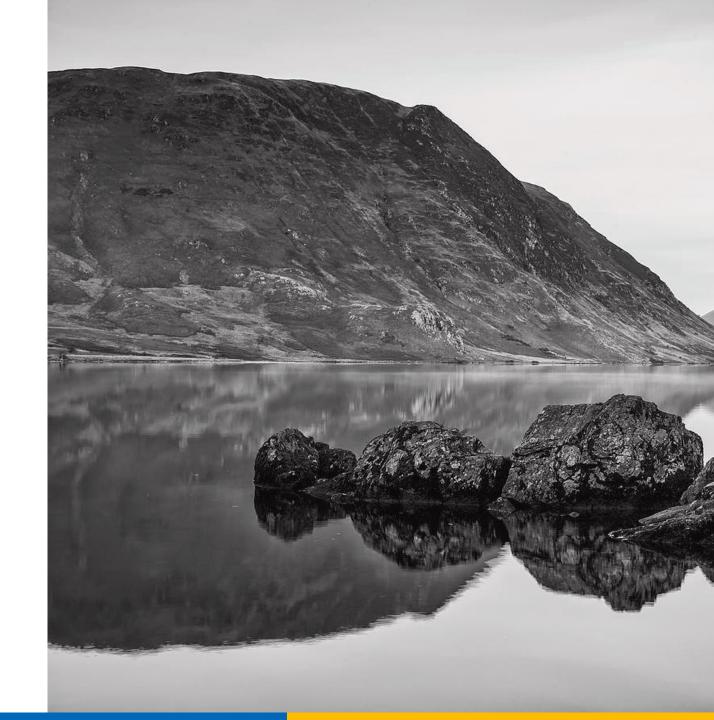

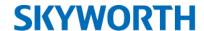

## User Interface Options

For user interface development as well as providing it's own launcher and UI, Skyworth partners with experienced TV UI developers, these are the choices for UI development:

- 1. Skyworth UI Internal Development
- 2. DotScreen <a href="https://dotscreen.com/">https://dotscreen.com/</a>
- 3. 3SS <a href="https://3ss.tv/">https://3ss.tv/</a>

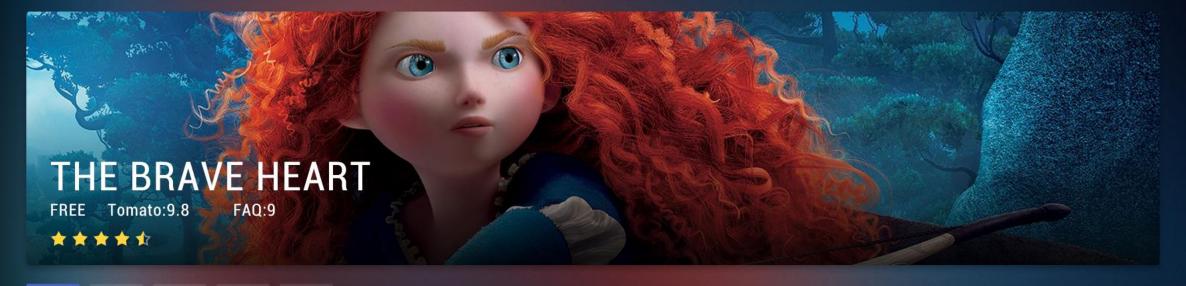

What's On Now

 $\bigcirc$ 

▶

23

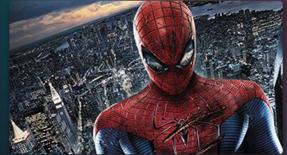

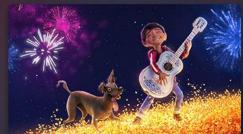

eclinse

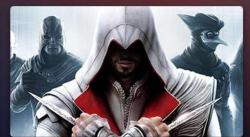

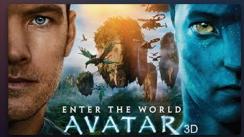

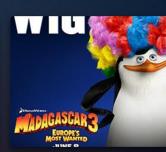

Spider-man - CCBN

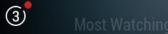

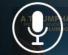

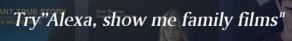

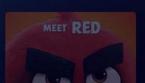

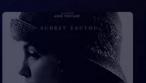

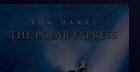

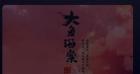

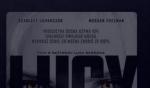

#### **SKYWORTH**

- ▶ What's on
- E3 APP
- MyAcount

- 3 Notification
- Settings

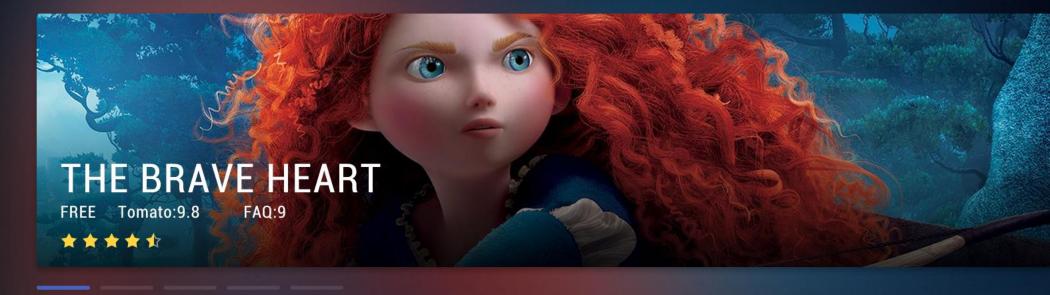

#### What's On Now

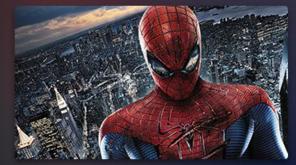

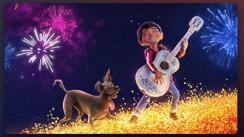

eclinse

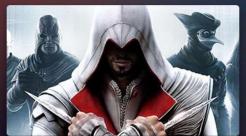

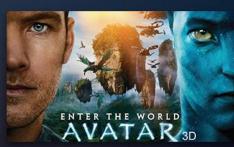

Spider-man - CCBN

Most Watching

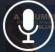

Try"Alexa, show me family films"

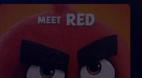

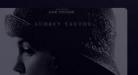

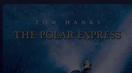

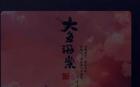

#### **SKYWORTH**

- ▶ What's on
- E3 APP
- MyAcount

- 3 Notification
- Settings

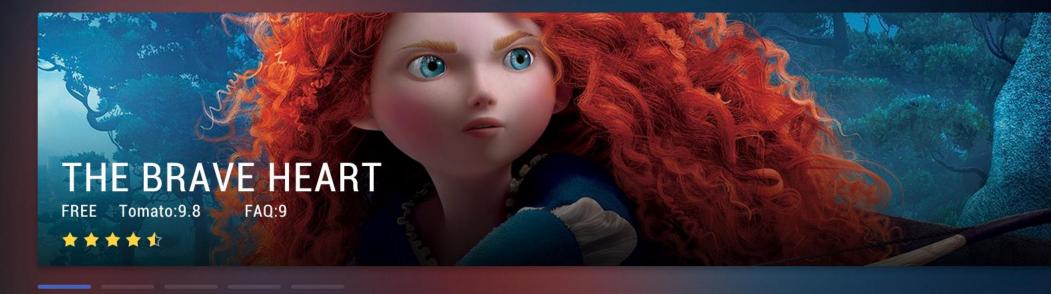

#### What's On Now

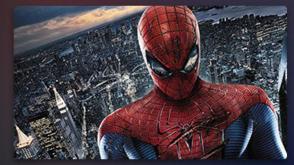

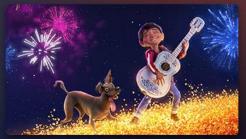

eclinse

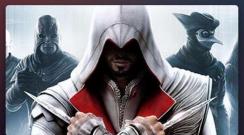

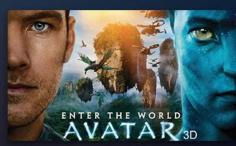

Spider-man - CCBN

Most Watching

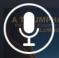

Try"Alexa, show me family films"

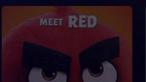

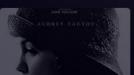

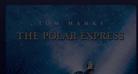

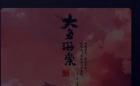

- ▶ What's on
- E3 APP
- My Acount

- 3 Notification
- Settings

# NETFLIX

NETFLIX

Netflix Online Video

351461 Downloaded

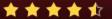

#### **Favorite APP Row**

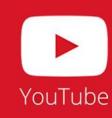

facebook

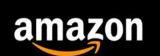

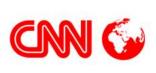

24\_DOC - HBO

APP Recommend YOUTUB

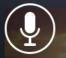

Try"Alexa, show me family films"

#### **SKYWORTH**

- ▶ What's on
- E3 APP
- A My Acount

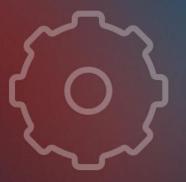

Press "OK" button to open Settings menu.

- 3 Notification
- Settings

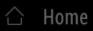

- ▶ What's on
- E3 APP
- My Acount

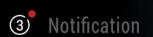

Settings

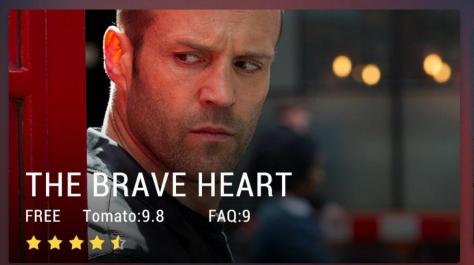

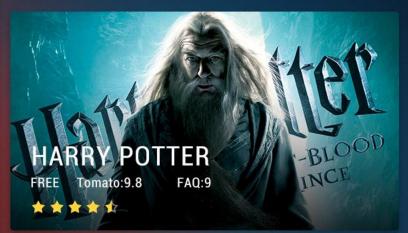

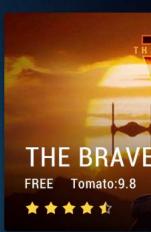

What's On Now

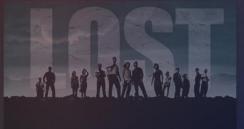

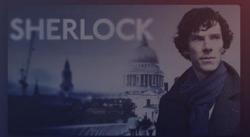

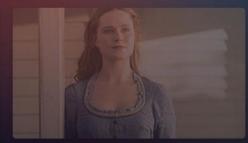

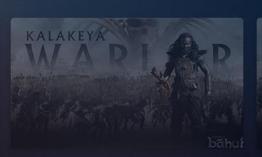

Most Watching

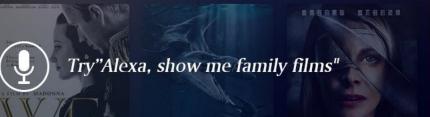

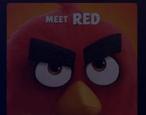

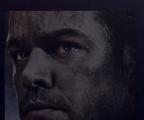

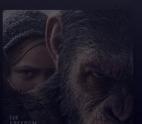

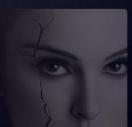

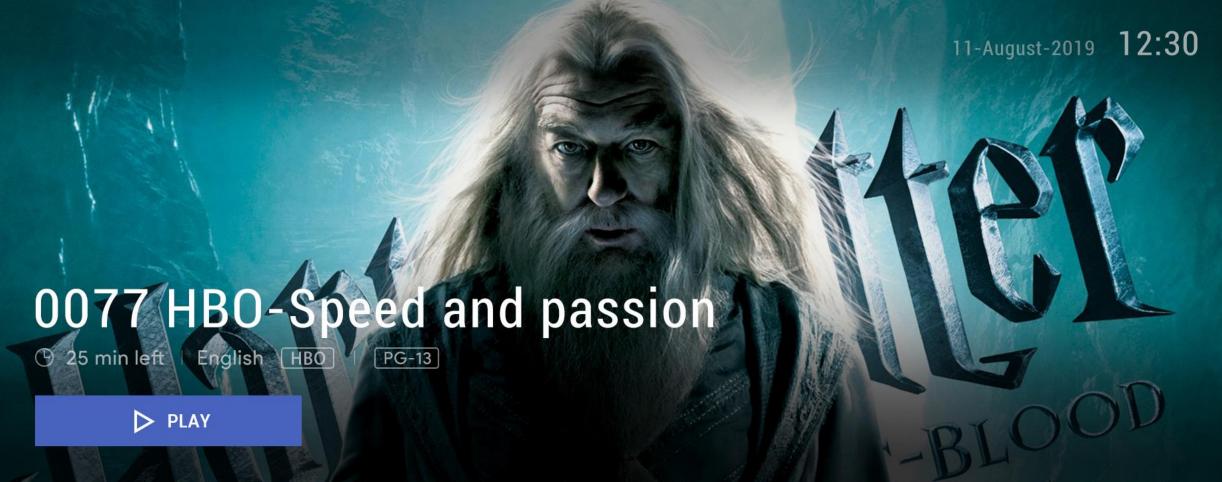

Brian O'Conner has left LA due to his illegal actions from the first movie and now soars the streets of Miami making money here and there by street racing. Watched by Customs Agent Monica Fuentes, Brian is caught by the police and is given a deal by Agent Markha m and Bilkins to go undercover and try to bring down drug lord Carter Verone in exchange for his criminal record to be erased. Brian agrees but only if he is given permission to choose his partner. Brian heads home to Barstow, California where he recruits an old frie nd Roman Pearce to help him. Pearce agrees but only for the same deal Brian was offered. With the help of Monica, Brian and Rome w ork together to take down Verone.

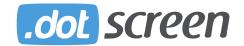

# DOTSCREEN UI and features examples 1/4

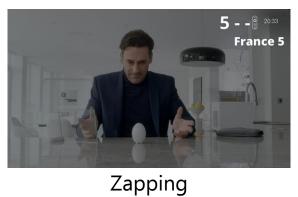

Info banner

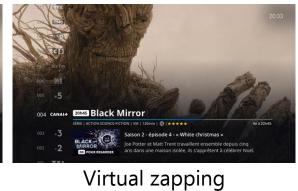

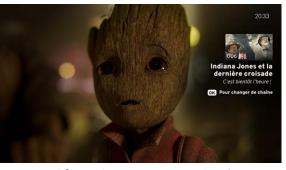

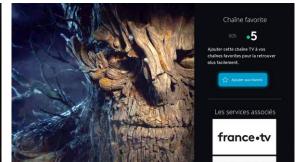

Channels list Notifications / Reminders

Add channel to favorites

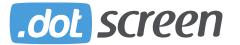

# DOTSCREEN UI and features examples 2/4

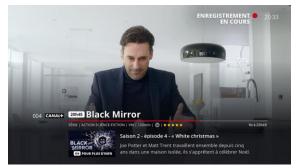

Instant recording

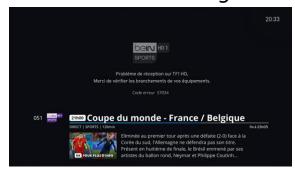

Alert message

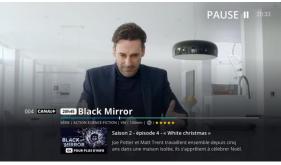

Time shifting / Rolling

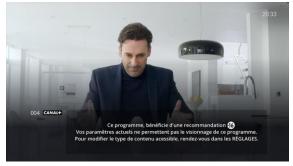

Parental control

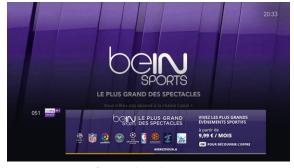

Fast subscription process

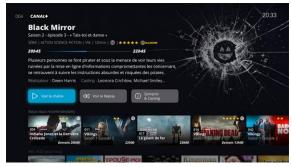

Content dashboard (Live, VOD)

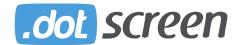

# DOTSCREEN UI and features examples 3/4

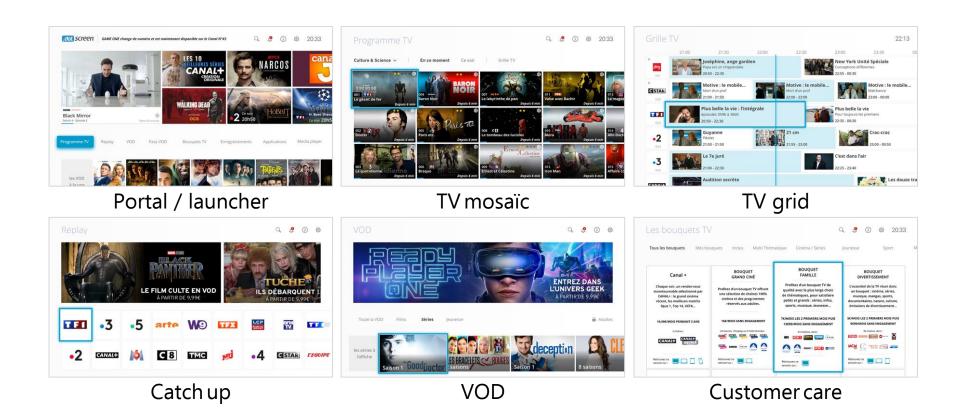

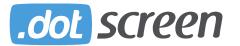

# DOTSCREEN UI and features examples 4/4

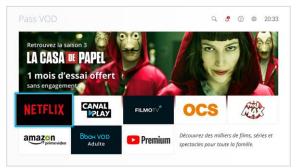

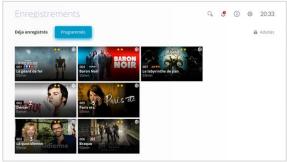

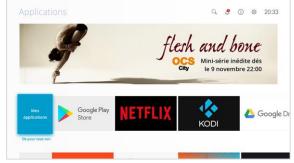

**VOD** services

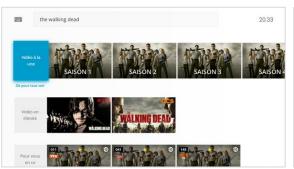

Search (Voice & Keyboard)

My content

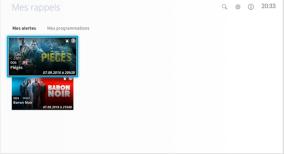

Notification center

Application store

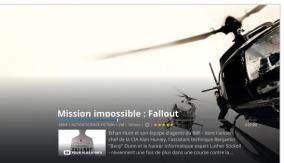

On demand player

# RDK OTA Update

Components for in field software update

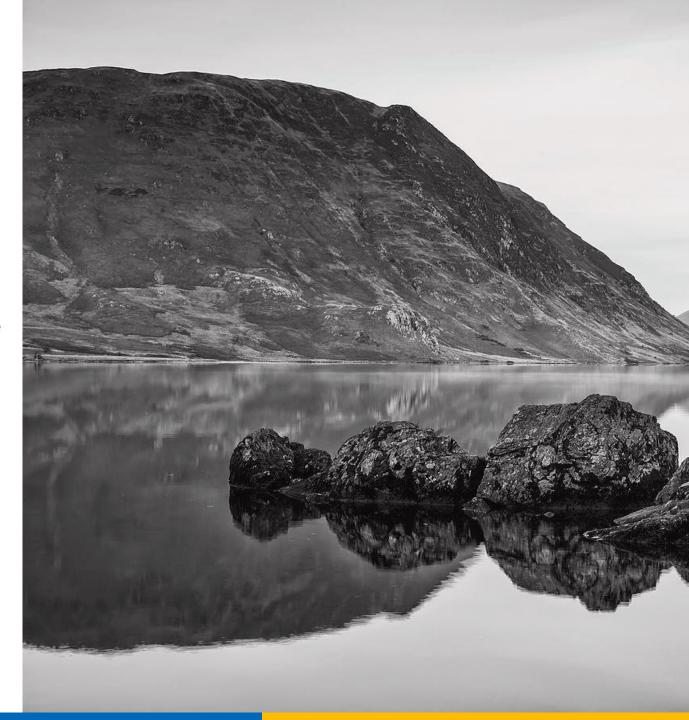

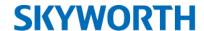

## RDK OTA Updater

- Skyworth provides the cloud hosted OTA server
- The OTA server hosts software updates for multiple STB devices
- The OTA server only serves updates to securely connected STB devices
- OTA updates can be configured to update arbitrary groups of device (for field trial and managed OTA roll outs)
- The OTA server provides simple user access for operators to manage roll out plans
- OTA update images are signed and encrypted
- OTA updates can be triggered or polled

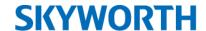

### **OTA System Architecture**

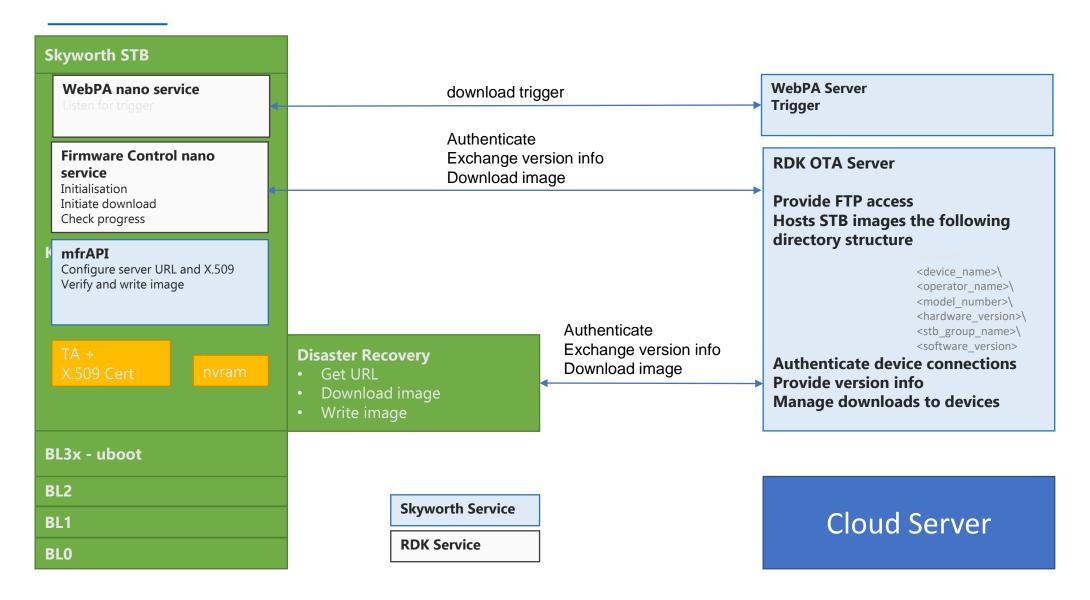

### RDK Security

Mutual Authentication to secure Hybrid and OTT STB's

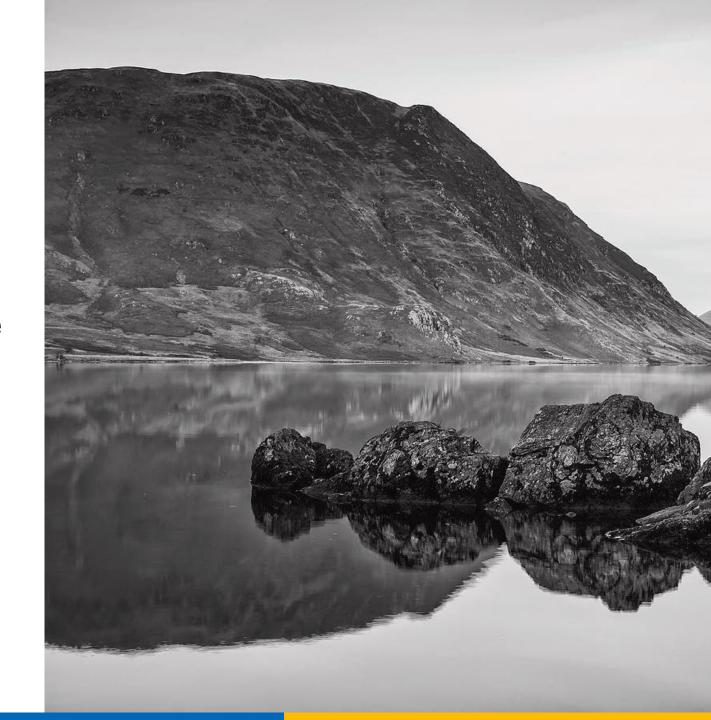

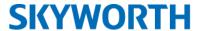

### Device Authentication & Provisioning

- ✓ Cloud based security solution to validate and authorise operator devices
- ✓ Uses mutual (2-way) TLS authentication with X.509 certificates for server and clients
- ✓ Helps prevent intrusion by cloned devices into operator back office
- ✓ Helps prevent hijacking of operator devices by clone / black hat servers
- ✓ Helps prevent Man in the Middle (MITM) attacks
- ✓ Defence mechanism to detect and disable device upon root hack attempt
- ✓ Provisions device for future phase secure analytics and remote management

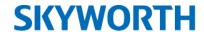

### Device Authentication & Provisioning

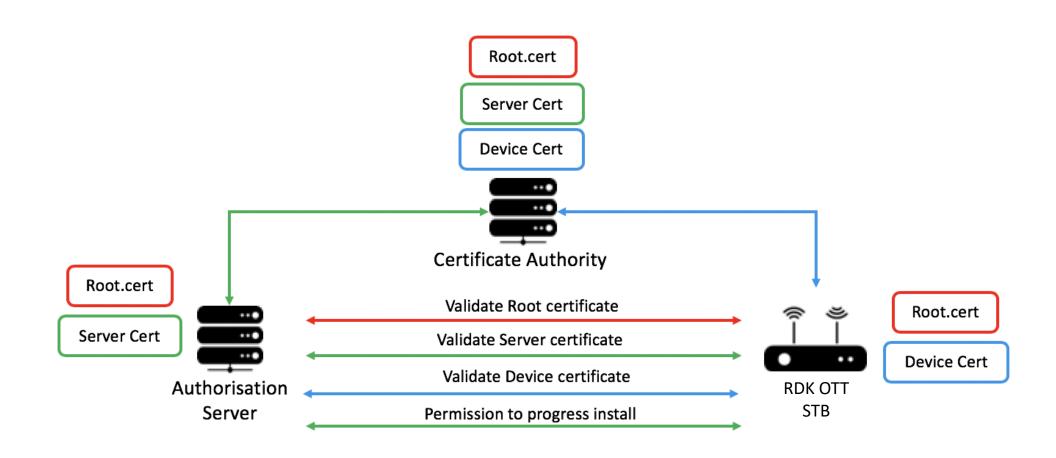

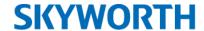

### RDK STB Secure Communications

- STB contains an X.509 certificate uniquely provisioned in the Trust Zone in each device at production
- STB application requests Trust Zone Supplicant to retrieve the certificate
- The certificate is used to establish a TLS connection to the server
- The server validates the certificate and if valid establishes a mutually authenticated connection

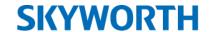

### OTA Server Authentication Workflow

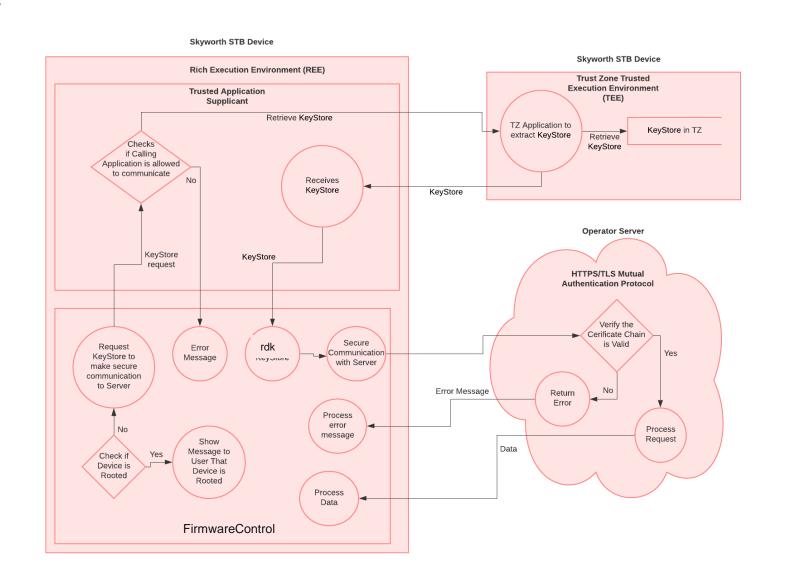

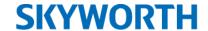

### STB Side Application Process

- 1. User Application (UA) makes a request to Trust Zone Supplicant (TZS) to retrieve the KeyStore (KS)
- 2. TZS will verify if the requestor is authorized and if not, it will return error back to UA
- 3. TZS will make a request to Trust Zone Application (TZA) to extract KS
- 4. TZA will return the KS to TZS
- 5. TZS passes the KS to UA
- 6. UA makes a HTTPS / TLS request using the KS to OTA Server (OS)
- 7. OTA will verify the Device Certificate and once validated, it will allow the communication, otherwise it will result in HTTP Status code 401

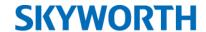

### Certificate Management

#### Operator generates certificates Skyworth process during Mass Production Device KeyStore 1 Certificate 1 Transfers Verify in factory securely to KeyStore flashed that the Root Certificate Device -Skyworth along with into Device Trust KeyStore 2 Signs KeyStores are Certificate 2 Device Hash of all Zone (TZ) at Device flashed correctly Certificate certificates factory Certificates in TZ Device into KeyStore 3 Certificate 3 KeyStore Certificate Authority

### Remote Management

Managing Customer Experience Remotely

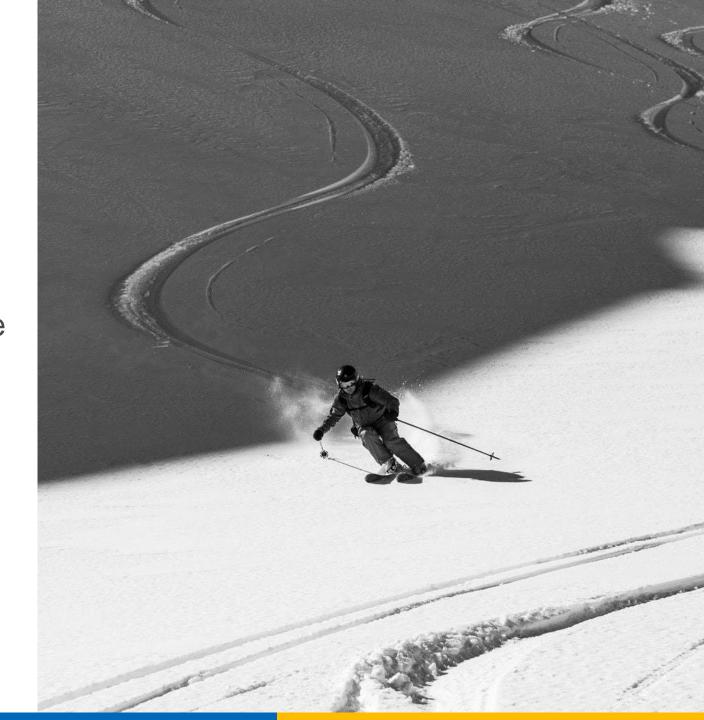

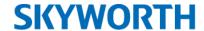

### TR-069

- ✓ TR-069 and TR-135 data models are supported in RDK core components
- ✓ Data model would be extended by Skyworth
- ✓ Integration with Nokia (Telekom Argentina) and Axiros (Telekom Malaysia) ACS systems
- ✓ Basic data models are supported in Skyworth STB client library...
  - Device.Deviceinfo.
  - Device.Time.
  - Device.LAN.
  - Device.ManagementServer.
  - Device.LAN.IPPingDiagnostics.
  - STBService..Capabilities.DRM.
  - STBService..Capabilities.ServiceMonitoring.
  - STBService..Components.AudioDecoder..
  - STBService..Components.VideoDecoder..
  - STBService..AVStreams.

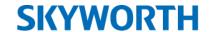

#### TR-069

- ✓ STB client library tested with open source Genie ACS
- ✓ Example dashboard display...

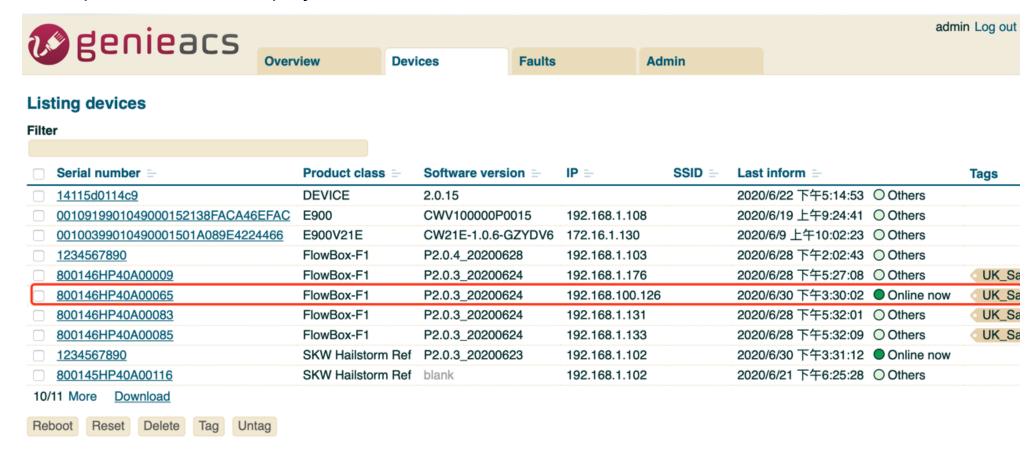

### Deploying RDK

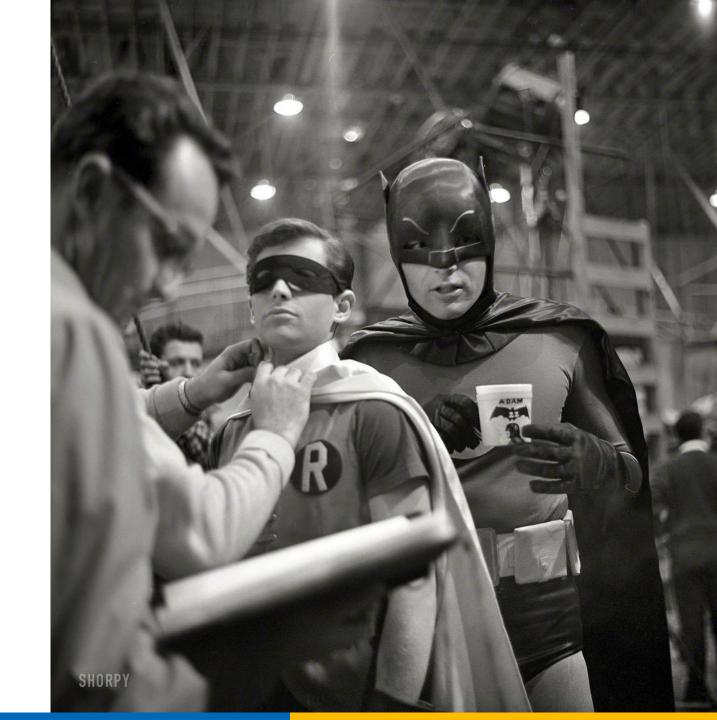

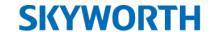

### Development Approach

#### Platform Development

- SoC RDK Release
- Skyworth Platform Layer Porting
- User Interface Development
- Skyworth DRM/CAS Porting
- Skyworth Bootloader Development

#### Test, Integrate, Deploy

- Skyworth/Operator RDK component integration
- TDK Testing
- DRM/CAS Testing
- OTT Application
   Integration and Test
- System Integration

#### 3) Update and Upgrade

- Triage, Track & Resolve Defects
- Implement CR's and Features
- Test, Integrate and Deploy

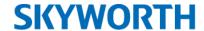

### Choices for Software & Services

- System Integration Services Provided by Skyworth
- SoC RDK implementation ported by Skyworth to platform
- STB Build managed by Skyworth
- User Interface provided by 1) **Skyworth**, 2) **Skyworth Partner** or 3) **Operator** managed by Skyworth
- User Experience defined by Operator and implemented by UI provider
- OTA Download server and Bootloader developed by Skyworth
- Device Authentication server and client provided by Skyworth
- DVB Stack provided by **Skyworth** for Hybrid solution some operators may choose other vendors
- TR-069 and TR-135 client library shall be provided by **RDK** with **Skyworth** customisation option
- CAS supplied by CAS Vendor and integrated by Skyworth
- App Store or App Hosting provided by Operator or Partner or Skyworth
- Third Party Apps (Netflix, Prime Video, Disney+, etc) certification supported by **Skyworth**
- Commercial agreement with Disney+, Netflix, Amazon, etc to be managed directly by operator

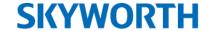

### RDK E2E Solution

#### **Operator Managed Could**

**Advertisement Management System** 

Launcher UI Management System

**Device Monitoring System** 

Device Management and OTA System

**Certificate Authentication System** 

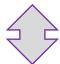

# RDK STB Launcher UI Device Monitor Client RCU Pairing&OTA Clients Certificate Handler Bootloader

### DaVinci

To be added when we can talk publicly about it

### Contents

- System Integration
- Way of Working

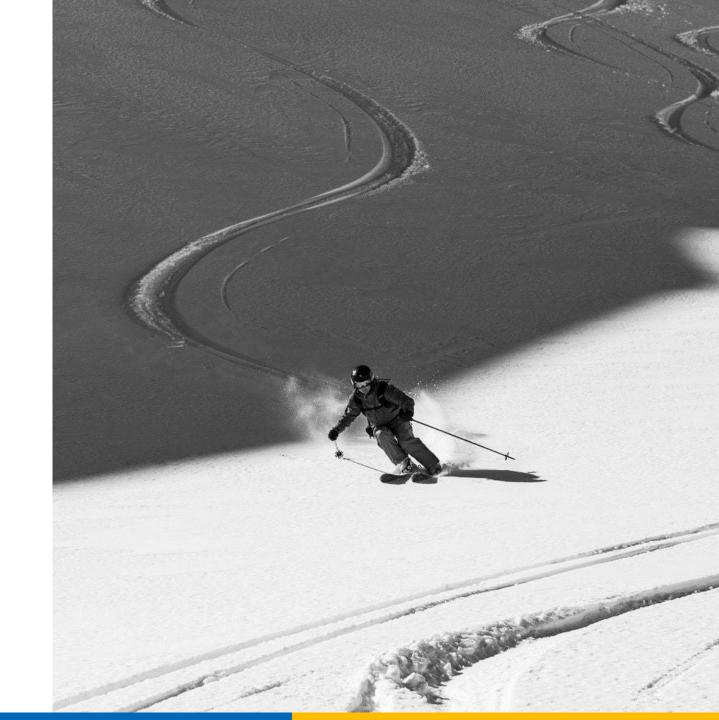

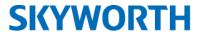

### **System Integration**

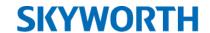

### System Integration – General Process

#### **Pre-Sales**

- Top Level Design Review To Establish:
- SI Deliverables
- Business/Solution Requirements
- 3<sup>rd</sup> Party Systems & Deliverables
- Outline System Architecture & Design
- Timescales & Resource Estimation
- Phasing
- Bid Document detailing Solution

#### **Planning**

- Detailed Design
  Review To Establish:
- Detailed Requirements Specification
- Detailed E2E Solution Architecture
- Statement of Work
- Test & Integration Strategy
- Communications Plan
- 3rd Party Systems

#### Executio

**(** '

- SI Management for E2E Solution Delivery
- E2E Solution Monitoring & Communication
- Current Development Status
- 3<sup>rd</sup> Party Management
- Defect Management
- Issues, Risks & Mitigation
- Change Control & Escalation
- Verification Test Plan Creation

#### Verification

- Verification of STB
- 3<sup>rd</sup> Party Systems Integration & Testing
- Integration Testing –
   As Near To Customer
   Environment As
   Realistically Possible
- Go / No Go Decision For Release To On Site Team

#### Deploy

- Complete System
   Integration In Customer
   environment
- Perform Customer Acceptance testing
- Field Trail
- Training
- Production Launch
- Transition to Support

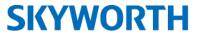

### SI Approach

| Role                                                           | Description and Responsibility                                                                                                    |
|----------------------------------------------------------------|----------------------------------------------------------------------------------------------------|
| Programme Management                                           | Overall management of the in scope work streams for the system integration; STB integration, head-end systems integration and deployment on the customer network                                                        |
| Solution Architect                                             | Responsible for defining the in scope solution architecture of the project; including head-end systems, middleware, user interface, CAS and STB box.                                                                    |
| System Engineer                                                | Responsible for the engineering effort to integrate the in scope sub systems, offsite and onsite defect management, build system management, software release management, deployment of releases on Head-End and CPE's. |
| <b>Test Engineer</b> *Resourcing is variable over solution pro | Responsible for the readiness for defining and executing the in scope System ATP's.                                                                                                    |

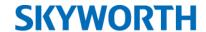

### SI Case Study

- E2E Solution Architects
- Created Overall Business Requirements
- Management of Internal Senior Management Steering Committee
- Management of 3<sup>rd</sup> Parties STB Vendor, SMS Vendor,
   CAS Vendor & internal suppliers
- Managed Workflows & Reports
  - STB, CAS, SMS, Application
- Defect Management & Triage
- Setup STB SQA Verification environment in operator premises
- Test Management & Verification

#### <u>Customer name under strict</u> <u>NDA</u>

A Middle East FTA operator wanted to move to a CAS based pay TV solution.

Skyworth was prime Systems Integrator for this which delivered a STB, CAS based head end and SMS solution.

### **SKYWORTH**

**Ways of Working** 

#### **SKYWORTH**

#### Hardware Engineering

Shenzhen

- Schematic & layout capture
- Hardware testing and validation
- Pre-certification & approvals testing
- Mechanical design

#### Software Engineering

Shenzhen

- Software development
- Silicon Vendor Integration
- Bug fixing & issue management

## **Quality**Shenzhen

- Supplier quality management
- Supporting procurement of test equipment
- Supporting EMS quality plans

### Manufacturing Assurance

Shenzhen

- Global on-site EMS support
- NPI & Technical delivery

#### Hardware Management

UK

- Hardware Architecture
- Capture and definition of requirements
- •Key silicon selection & definition
- Generation of product specification
- •Hardware validation process & approval

### **Software Management**

UK

- Software architecture
- Software validation process & approval
- Test Automation

# Quality Management Systems

UK

- Product Lifecycle :
- Design/Development/Manufacturing
- •Supplier Chain: Selection, Quality and Performance
- •Factory : Selection, Quality and Performance

# Manufacturing Assurance Management

UK

- Manufacturing self-assessment programme
- Factory surveillance and monitoring
- Scorecards, KPIs and QBRs

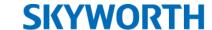

# **Hardware Management**UK

- Hardware Architecture
- Capture and definition of requirements
- Key silicon selection & definition
- Generation of product specification
- HW validation process & approval

### Software Management

UK

Software architecture
Capture and define requirements
Software development and
ntegration
Software validation process &
ipproval

#### Quality Management Systems

UK

- Product Lifecycle :
- Design/Development/Manufacturing
- Supplier Chain: Selection, Quality and Performance
- Factory : Selection, Quality and Performance

#### Manufacturing Assurance Management

UK

- Manufacturing self-assessment programme
- Factory surveillance and monitoring
- Scorecards, KPIs and QBRs

# Program Management Team UK

France

- Overall Project Management responsibility
- Delivery according to agreed schedule
- Management of third party dependencies & impact to projects
- Risk/Issue management
- Main point of contact for day-to-day risks, issues, actions and project progress

Operator

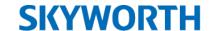

### Project Governance

#### Kick Off Development Monthly Senior Management Stakeholder Steerco All Party Meeting Statement of Work Weekly Status Report Project Plan Weekly Stakeholder Project Review **Product Specification** Hardware QA Gate Reviews Quality & Test Plan Weekly Defect Triage Meeting Project Risks Change Request Management Jira Action Tracker Update Risk Register Jira Defect Tracker Update Jira Action Tracker Dependencies • Update Jira Defect Tracker Identified

#### Production

- Customer Sign Off
- NPI Checklist Signed Off
- Lessons Learnt Review

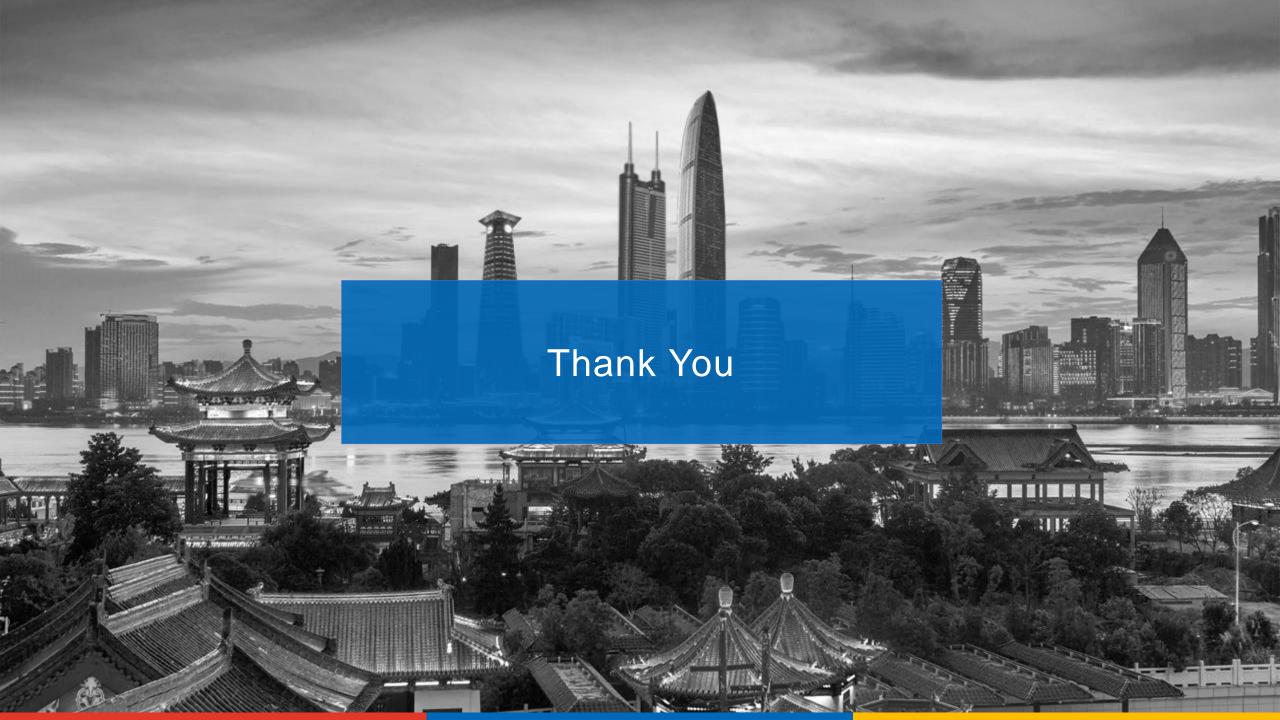